# **Texture Mapping**

OUTLINE:

Uses for Texture Mapping Parameterization Rendering Textures

# **Uses for Texture Mapping**

The idea: map 2-D image or 3-D volume onto surface to add surface detail, so surfaces don't look so smooth, perfect, and unrealistic.

It's a lot cheaper than modeling the details with geometric primitives.

Texture can be used to affect a variety of shading parameters.

If your shading formula is

radiance =  $k_{dr}$ \*(light radiance)\*(reflectance)\*(N.L) +  $k_{sr}$ \*(light rad.)\*(N.H)°, for example, you could use texture to affect:

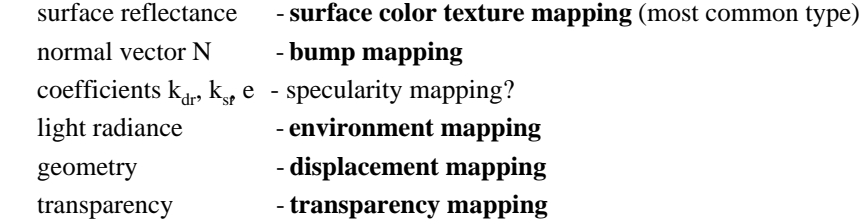

## **Texture Types**

The texture data can be a 2-D image or a 3-D solid texture.

- The coordinates of the texture are called the *texture parameters*, and the assignment of texture parameters to a surface is called *parameterization*. Texture parameters are commonly denoted *u, v, (w)*.
- Texture images,  $\textit{texture}(u, v)$ , are good when the surface has a natural parameterization and/or you want a "decal" or "projected" look. This is the most common type of texture mapping.
- Solid texture, *texture(u,v,w)*, is good when you want a surface to appear carved out of a material (e.g. wood, marble).

Textures can be stored as a raster image, a 3-D discrete grid, or can be computed on the fly procedurally.

# **Texture Parameterization**

#### 2-D parameterization (image texture):

Some objects have natural parameterizations:

- » **Sphere**: use spherical coordinates, (φ,θ)=(2πu,πv).
- » **Cylinder**: use cylindrical coordinates.
- » **Parametric surface** (such as B-spline or Bezier): use existing parameters *(u,v)*.

Parameterization is less obvious for:

- » **Polygon**: affine mappings (defined by 3 pts) usually suffice.
- » **Implicit surfaces** are very hard to parameterize, so try solid texture.
- 3-D parameterization (solid texture):
	- For solid texture,  $(u, v, w)$  are usually taken to be world space or object space.
	- You can also create solid textures from images by projecting them through space, yielding a slide projector effect.

## **Texture Rendering**

Once we've got the texture image and the parameterization, how do we make a picture?

#### **In a scan conversion algorithm such as z-buffer or painter's:**

- Find composite mapping from texture space to screen space; now you've got the same problem as in image warping: a 2-D to 2-D image resampling problem. For polygons, the mapping will often be projective (see Notes 4).
- Scan pixels, at each one use inverse mapping to compute  $(u, v)$  from  $(x, y)$ . This can often be done incrementally. Inner loop cost to compute  $(u, v)$  for affine mappings: 2 adds; for projective mappings: 3 adds and 2 divides. Some graphics workstations support this in hardware/microcode.
- Read the pixel nearest (u,v), or, to reduce aliasing, do low pass filtering when reading pixels from texture.

**In a ray tracer:** Do the same, except 2-D to 2-D mapping can't be precomputed; instead you compute parameters (u,v) on the fly when ray intersects surface.

### **Texture Filtering**

- **Aliasing is a big problem in texture mapping.** It's especially visible in animation.
- **Aliasing problems crop up in texture mapping much more than in image warping** because image warps typically involve scale factors near 1 (no extreme shrinking or expansion), while texture mapping can have extreme shrinking at horizons and silhouettes and extreme expansion due to perspective.
- Where the texture is being scaled up, you're *upsampling*, and you need to do **reconstruction** (interpolation between texture pixels). Bilinear interpolation usually suffices. (See Notes 6)
- Where the texture is being scaled down, you're *downsampling*, and you need to do **prefiltering** (average together many texture pixels). This is more costly. Unweighted averaging (box filter) yields pretty good results, but weighted averaging with a higher quality low pass filter reduces aliasing a bit more.
- Typically the mapping from texture space  $(u, v)$  to screen space  $(x, y)$  is not affine. This implies that the filtering you do changes with position. This is a shiftvariant filter (not the linear, shift-invariant (LSI) filters discussed earlier).
- Good **data structures to speed texture filtering**: image pyramid with trilinear interpolation, summed area table. This requires memory & some precomp.